## Review for Final

Calculus I Computer Lab, MTH 229, Fall 2021

- 1. Final Exam will be held on Monday Dec 20th 2:30 4:25, 1S-108, in-person.
- 2. Read the class notebooks we used during class (from the folder https://github.com/mth229/229 projects on gesis or mybinder), the Webwork projects and review problems for the exam.
- 3. Here is a short review of some of the Julia commands we have used this semester.

## Julia commands.

- 1. (a) Help on commands: ?commandname
	- (b) Use commands using MTH229, using SimplePlots
	- (c) Use Julia notebook version 1.5.3
- 2. Order of operations in Julia.
- 3. In-built functions: sqrt, cbrt, sin, cos etc, sind, cosd etc, asin, acos  $exp$ ,  $log$ ,  $log(b,x)$
- 4. Functions defined using ternary operator: ternary operator predicate ? expression1 : expression2 e.g.  $f(x) = x \le 1$  ? 35 : 35 + 10 \*  $(x - 1)$
- 5. Graphing functions: plot and plot! .
- 6. Arrays and Lists: range, map, plot, scatter, For e.g.  $xs = range(0, 10, length=50)$ ;  $ys = f.(xs)$ ;  $ys = map(sin, xs), plot(xs, ys)$
- 7. Finding Zeros: roots(f) (for zeros of polynomials only!), bisection(f,a,b) (uses bisection method),  $fzero(f,a)$  (finds zero near a for any function with high accuracy),  $f$ zeros( $f$ ,a,b) (finds all zeros in the interval  $(a, b)$  for any function, not much accuracy).
- 8. Limits: lim(f,c) (approximate the limit of a function).
- 9. Derivatives:  $\text{secant}(f, a, b)$ ,  $\text{tangent}(f, a)$  (secant and tangent line),  $f'(a)$ ,  $f''(a)$ ,  $f'''(a)$ (numerically)
- 10. Newton's method: newton(f, a)
- 11. First and second derivatives and Extrema:  $plotif(f, f', a, b)$  (plots increasing and decreasing parts), plotif(f,f'',a,b) (plots concave up and down parts) fzero(f, a)
- 12. Integration: integrate(f, a, b) (find definite integral), riemann(f, a, b, n, method="type")  $(\text{find Riemann sums using different methods}), \text{quad}(\mathbf{f},\mathbf{a},\mathbf{b})$  (uses Gauss quadrature method, also returns error)

## 13. Symbolic commands:

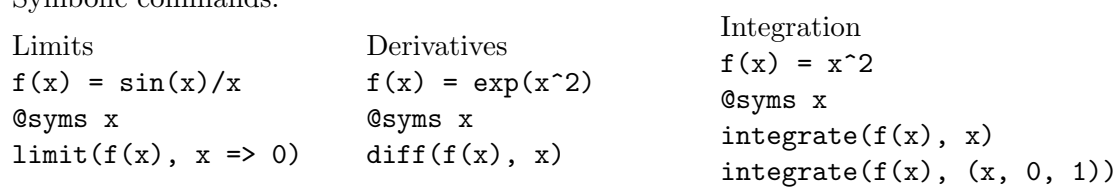

Problem 1. Convert the following Julia expressions to standard mathematical expressions. Use parentheses if necessary to clearly indicate the order of operations:

a. b-a/b-b/c

b.  $sin(1/4*x^2)/2x^3$ 

Problem 2. Write out the Julia commands for the following mathematical expressions.

a.  $f(x) = \frac{\sin^2(4x)}{\sqrt{x}}$  $\sqrt{2x+2}$ b.  $g(x) = \frac{\tan^{-1}(3x)}{x}$  $e^{2x} - 1$ 

**Problem 3.** Let  $f(x) = \tan(x/6) \cdot \cos(x+3)$ , for  $0 \le x \le 2\pi$ . Find ALL points a such that  $f(a) = 0$ , rounded to four (4) decimal places.

**Problem 4.** Write the Julia commands for this function:  $h(x) = \begin{cases} 4 - \frac{7}{x^2} & x \leq -1 \\ 8 & 4 \end{cases}$  $3 - 1/x$   $x > -1$ Compute the following values. Truncate answers to 4 decimal places.

 $h(h(h(\sqrt{6}))) =$  h(h(h(-<sup>√</sup>6))) =

**Problem 5.** Plot the following functions on the interval  $(\pi, 5)$ .

$$
f(x) = \frac{\sin(12x)}{e^x} \qquad \qquad g(x) = \frac{\cos(12x)}{x^3}
$$

- a. How many times do the two curves intersect for  $\pi < x < 5$ ?
- b. What is the number of local maxima (peaks) for each function? (Exclude endpoints) Number of local maxima for  $f(x)$  is \_\_\_\_\_\_\_\_\_\_. Number of local maxima for  $g(x)$  is \_\_\_\_\_\_\_\_\_\_.

**Problem 6.** Find the minimum point (x-value) for  $0 < x < \pi$  for

$$
h(x) = \left(\cos(x) + \frac{1.7}{(x - \pi)^2}\right)
$$

- a. Exact minimum  $x$ -value to three (3) decimal places:
- b. Write the precise Julia commands you used to solve this problem.

**Problem 7.** Let  $g(x) = x^5 - 4x + 2$ . What is the SMALLEST real root, rounded to four (4) decimal places? Hint: If  $a < b$ , then a is smaller than b, so -5 is smaller than -2.

**Problem 8.** Let  $h(x) = e^{2x} - 4e^x + 4$ .

- a. Use fzeros to find all roots of  $h(x)$ , rounded to four (4) decimal places.
- b. Use fzero(h,-10,10) to find all roots of  $h(x)$ . Explain what goes wrong. Hint: Graph the function.

Problem 9. Compute the following limits. Round answers to 4 decimal places.

a.  $\lim_{x \to 5} \frac{\cos(2x^3 + \pi/2) \sin(x - 5)}{x - 5}$  = b.  $\lim_{x \to 3} \frac{\log((x-3)^4 + 2x - 5)}{x-3} =$ c.  $\lim_{x\to 0} (\cos(x))^{(3/x^2)} =$ 

Problem 10. Compute the EXACT answer (symbolically) for the following limits.

a.  $\lim_{x \to 0} (\cos(x))^{(3/x^2)} =$ b.  $\lim_{x\to 0^+}$  $\sqrt{5}$  $\frac{5}{x}$  sin  $\left(\frac{\sqrt{x}}{3}\right)$  $\overline{ }$ =

**Problem 11.**  $f(x) = \tan(x/6) \cdot \cos(x - 0.8)$ , for  $0 \le x \le 2\pi$ .

Find the x-coordinates in this interval for the following points, accurate to 4 decimal places.

- a. Points where  $f'(x) = 0$ :
- b. Points where  $f(x) = f'(x)$ :
- c. Points where  $f''(x) = x^3$ :

**Problem 12.** Use Newton's Method to find all zeros of  $f(x) = \sqrt{x+1} \cos(x)$ for  $0 \leq x \leq 10$ .

- a. Graph the function on this interval.
- b. Write all the necessary Julia commands to use Newton's Method.
- c. Write the answers, accurate to 4 decimal places.

**Problem 13.** Let  $f(x) = e^{(x/3)} \sin(x+1)$  for  $0 \le x \le 10$ .

Write both the Julia commands and your answers, accurate to 4 decimal places.

- a. Find all critical points of  $f(x)$ ; i.e. points where  $f'(x) = 0$ .
- b. Find all inflection points of  $f(x)$ ; i.e. points where  $f''(x) = 0$ .

Problem 14. Write the answers, accurate to 4 decimal places.

$$
f(x) = \sqrt{x+2} \cos(x+1) + x^3 \sin(2x)
$$
 for  $5 \le x \le 10$ .

- a. Find all critical points of  $f(x)$ .
- b. Find all inflection points of  $f(x)$ .
- c. Where is  $f(x)$  decreasing? Use interval notation.
- d. Where is  $f(x)$  concave down? Use interval notation.
- e. Classify the critical points as max, min or neither using the first derivative test.
- f. Classify the critical points as max, min or neither using the second derivative test.

**Problem 15.** Let  $f(x) = \frac{x+1}{\sqrt{x^3+2}}$ . We want to compute  $\int_3^7 f(x) dx$ . But the command integrate will not work here.

a. Approximate  $\int_3^7 f(x) dx$  by Riemann sums with these methods and values of *n*:

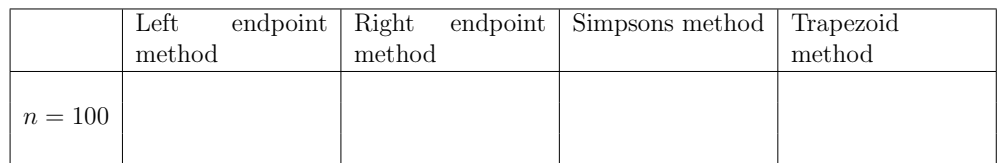

- b. What is the answer using the command quadgk ?
- c. How accurate is the answer given by quadgk ? i.e., what is the max error?
- d. Which is the best answer in the table above?